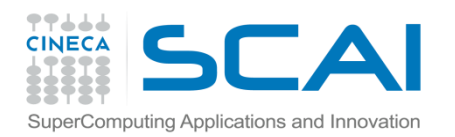

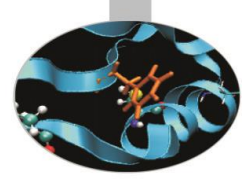

# Funzioni

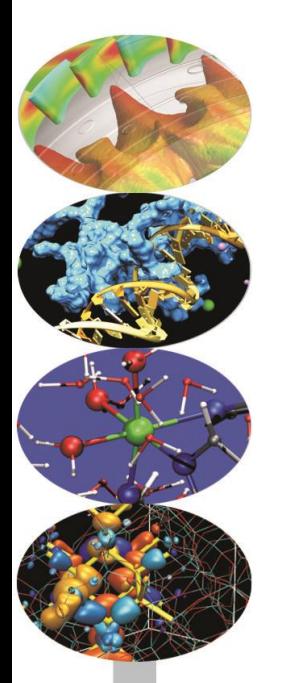

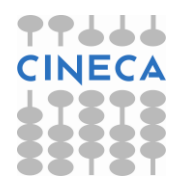

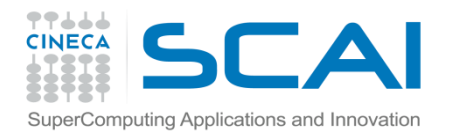

### Funzioni: Definizione

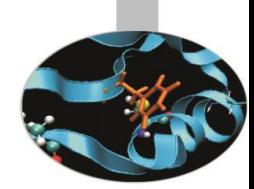

Una funzione è un blocco organizzato di codice che viene utilizzato per eseguire un preciso task.

L'utilizzo di funzioni garantisce maggiore modularità al codice e una maggiore riutilizzabilità dello stesso.

Python dispone di funzioni *built-in*, p.e. *print()*, *help(), dir() etc,*  ma è ovviamente possibile definire nuove funzioni: *userdefined-function.*

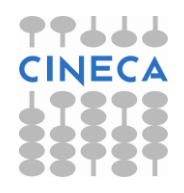

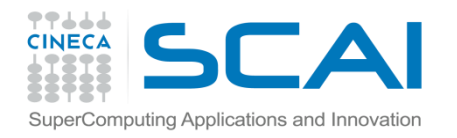

## Funzioni: Definizione

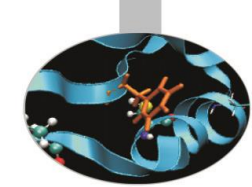

La definizione di una funzione in python ha la seguente sintassi:

*def NameFunction(arg1,arg2,…,argN):*

La *keyword def* è seguita dal nome della funzione e dalla lista dei suoi argomenti.

Al prototipo della funzione segue il corpo della definizione.

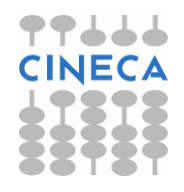

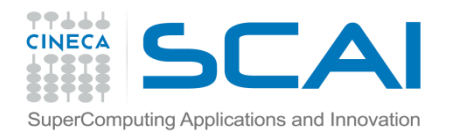

## Funzioni: Definizione

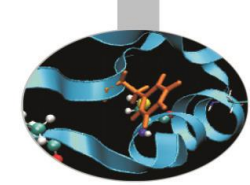

E' possibile aggiungere una stringa di documentazione antecedente il corpo della funzione per spiegare l'utilizzo della funzione e i parametri: *docstrings.*

#### **Esempio**:

def stampa(stringa): **Prototipo della funzione**

"""La funzione *stampa* stampa a video la stringa *stringa* """  $\longleftarrow$  Docstring

print stringa **+ Corpo della funzione** 

help(stampa) **Visualizza la descrizione**

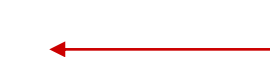

stampa('Ciao') **Chiamata della funzione**

#### **Output**

Ciao

Help on function stampa in module main :

stampa(stringa)

La funzione *stampa* stampa a video la stringa *stringa.*

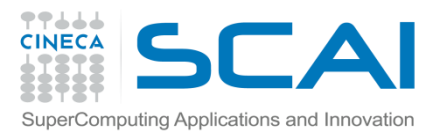

## Funzioni: def statement

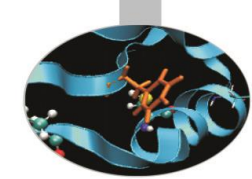

Lo statement *def* è uno statement esecutivo a tutti gli effetti.

- Quando viene eseguito crea una nuova *function object* e le assegna un nome.
- In Python è perfettamente legale dichiarare una funzione incapsulata in altri statements.

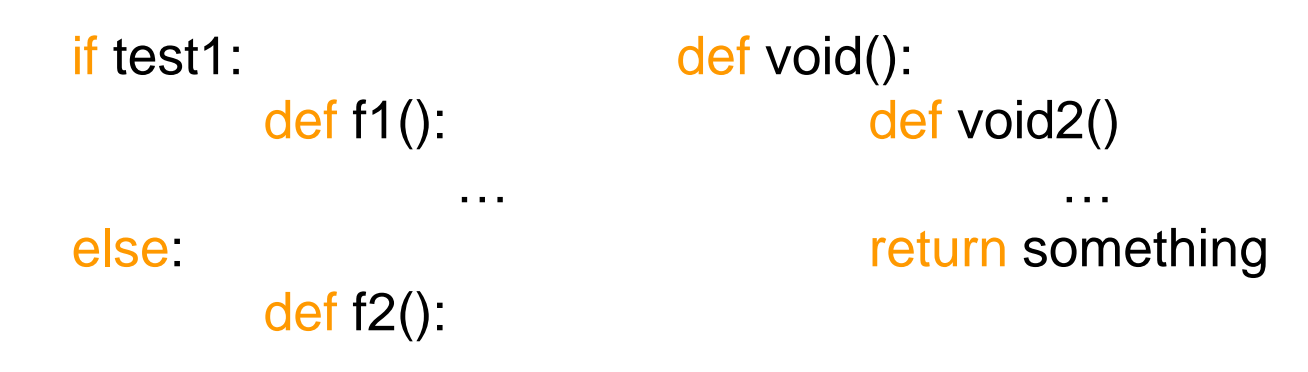

…

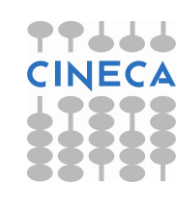

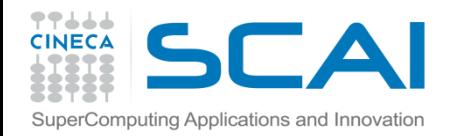

## Funzioni: def statement

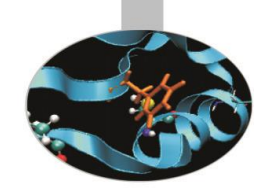

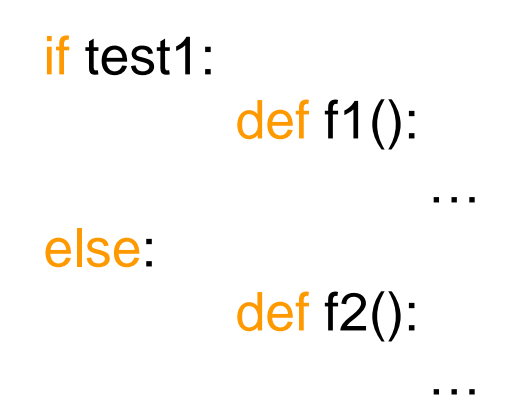

La funzione *f1* non viene creata finchè lo statement *def* non viene raggiunto ed eseguito: in Python tutto viene valutato a *runtime* al contrario dei linguaggi compilati.

Esempio: dyn\_def.py

**Nota** Nell'esecuzione dell'import di un modulo tutte le *function object* in esso definite vengono create.

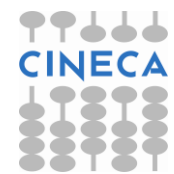

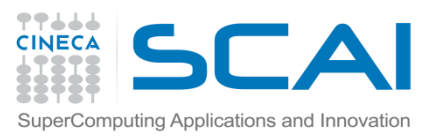

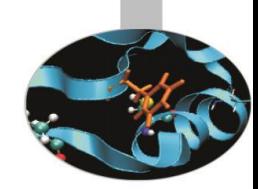

### **Passaggio di argomenti**

- In Python è importante distinguere tra oggetti *mutabili* e *immutabili* per capire il passaggio di argomenti ad una funzione.
- Gli oggetti *immutabili* (stringhe, tuple, numeri) vengono passati per *valore*: variazioni di questi parametri non hanno effetti sul programma chiamante.
- Gli oggetti *mutabili* (liste, dictionary) vengono passati per *referenza*: variazioni di questi parametri si propagano al programma chiamante.
- Inoltre le variabili definite nel corpo di una funzione hanno *scope* locale a quella funzione.

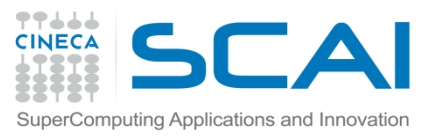

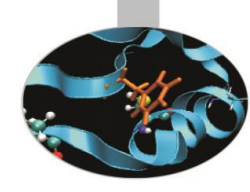

### **Esempio**

```
lista=[1,2,3,3,4,4,7,8]
```
def remove\_duplicate(vect):

```
print "Vect inside function, before: ", vect
```

```
for i in vect:
```

```
c=vect.count(i)
```
if  $c>1$ :

vect.remove(i)

```
print "Vect inside function after: ", vect
```
remove duplicate(lista)

print "Vect outside function ",lista

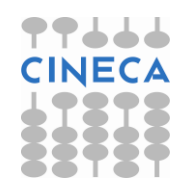

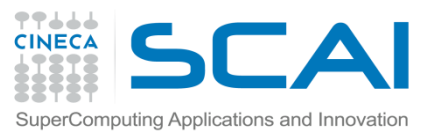

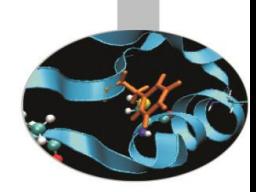

### **Output**

- Vect inside function, before: [1,2,3,3,4,4,7,8] Vect inside function after: [1,2,3,4,7,8]
- Vect outside function: [1,2,3,4,7,8]

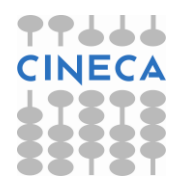

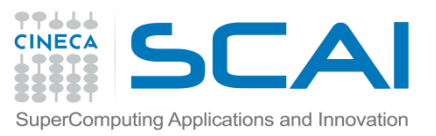

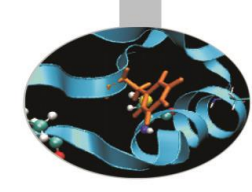

### **Esempio2**

- lista=[1,2,3,3,4,4,7,8]
- def change\_vect(vect):
	- print "Vect inside function, before: ", vect
	- vect[2]=-99; vect=[4,5,6,6,7]
	- print "Vect inside function, after: ", vect
- change\_vect(lista)
- print "Vect outside function, after:", lista

### **Output**

Vect inside function, before: [1,2,3,3,4,4,7,8] Vect inside function after: [4,5,6,6,7] Vect outside function: [1,2,-99,3,4,4,7,8]

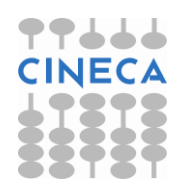

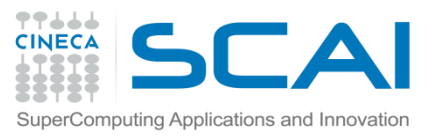

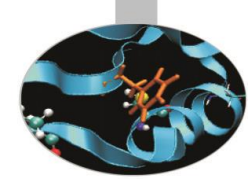

### **Argomenti di una funzione**

- Il numero di parametri (*required parameters*) passati ad una funzione deve essere conforme al prototipo della funzione.
- E' possibile definire degli argomenti di *default* per una funzione, associando al nome del parametro un valore di default.
- I parametri di default seguono quelli obbligatori. Specificando dei parametri di default la chiamata a funzione può essere eseguita specificando meno parametri di quelli presenti nel prototipo.

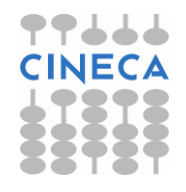

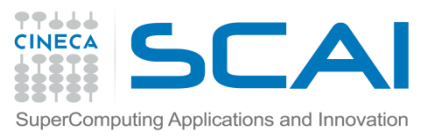

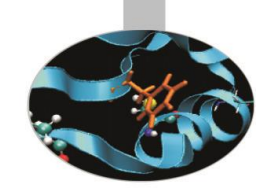

E' possibile chiamare una funzione utilizzando dei *keyword arguments* della forma *keyword*=*value.*

L'utilizzo dei keyword arguments permette di specificare i parametri senza seguire l'ordine posizionale.

#### **Esempio** ordina.py

```
def insertion sort(a):
  for i in range(1,len(a)):
    val=a[i]
    i=i-1while (j>=0 and a[j]>val):
      a[j+1]=a[j]j=j-1a[j+1]=valreturn a
```
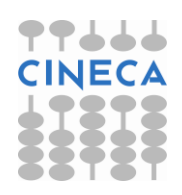

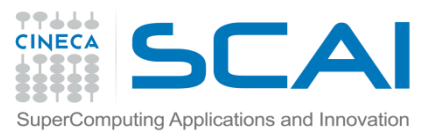

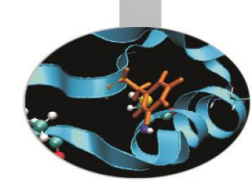

```
def bubble_sort(a):
  n=len(a)
  while(n>0):
    for i in range(0,n-1):
       if(a[i] > a[i+1]):tmp=a[i]
               a[i]=a[i+1]a[i+1]=tmpn=n-1return a
```
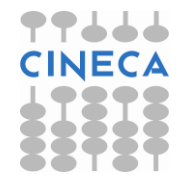

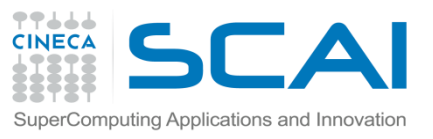

return b

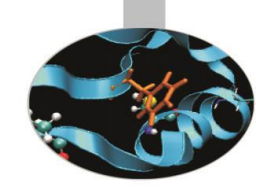

## Argomenti di una Funzione

```
def ordina(a,method=
'bubble',copy=False):
  if method==
'bubble':
    if copy==False:
       b=bubble_sort(a)
    else:
       b=bubble_sort(a[:])
    elif method==
'insert':
       if copy==False:
         b=insertion_sort(a)
       else:
         b=insertion_sort(a[:])
else:
  print "No valid method"
```
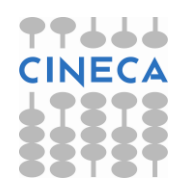

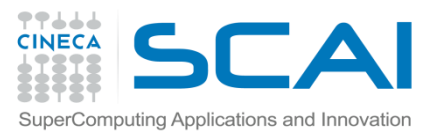

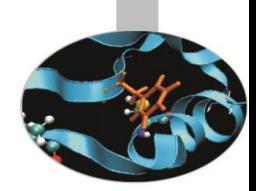

v=[5,8,2,4,6,7,2,7,1,9,8]; print "v=",v

l=ordina(v,copy=True); print "l=",l; print "v=",v

l2=ordina(v); print "l2=",l2; print "v=",v

l3=ordina(v,copy=True,method= 'insert'); print "l3=",l3

### **Output:**

```
v= [5, 8, 2, 4, 6, 7, 2, 7, 1, 9, 8]
l= [1, 2, 2, 4, 5, 6, 7, 7, 8, 8, 9]
v= [5, 8, 2, 4, 6, 7, 2, 7, 1, 9, 8]
l2= [1, 2, 2, 4, 5, 6, 7, 7, 8, 8, 9]
v= [1, 2, 2, 4, 5, 6, 7, 7, 8, 8, 9]
l3= [1, 2, 2, 4, 5, 6, 7, 7, 8, 8, 9]
```
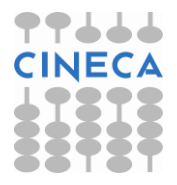

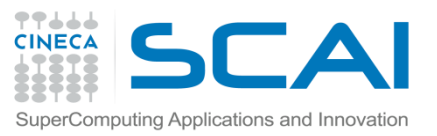

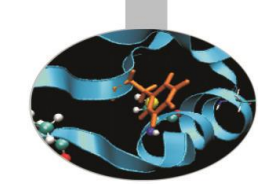

Python consente di utilizzare come parametro di funzione una lista di lunghezza variabile di argomenti. Un asterisco **\*** preposto al nome del parametro indica una lista di argomenti di lunghezza variabile.

*def func\_var\_arg(a,b,c,…,\*args):*

Questi argomenti vengono mantenuti in una tupla.

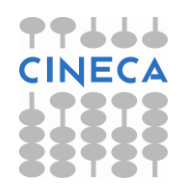

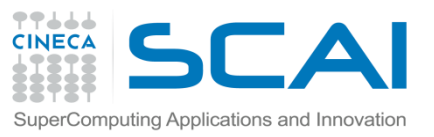

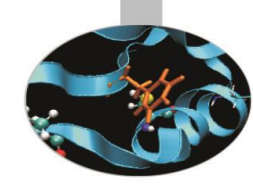

### **Esempio**

```
def min_max_average(*args):
  avg =0n=0for el in args:
        n+=1avg+=el
   avg/=float(n)
   min_e=min(args)
   max_e=max(args)
   print "Media ", avg
   print "Min "
, min_e
   print "Max "
, max_e
```
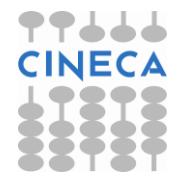

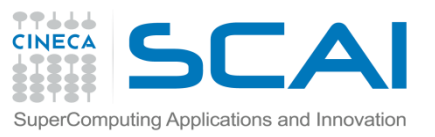

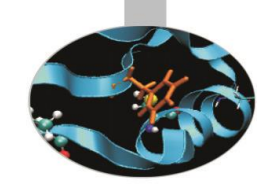

#### **Ouput**

- >>min\_max\_average(3,2,1)
- Media 2.0
- Min 1
- Max 3
- >>min\_max\_average(2)
- Media 2.0
- Min 2
- Max 2

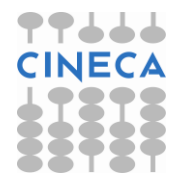

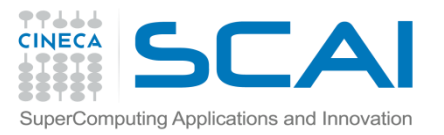

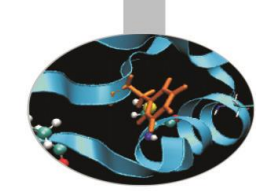

Un doppio asterisco preposto al nome del parametro indica una lista di lunghezza variabile di keyword arguments.

*def func\_var\_arg(a,b,c,…,\*\*args):*

Questi argomenti vengono mantenuti in un *dictionary.*

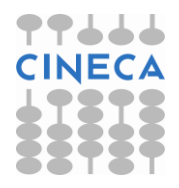

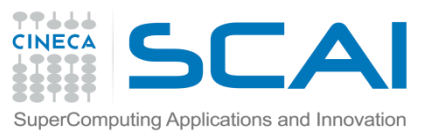

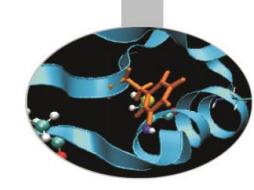

### **Esempio**

- def function(a,\*\*kw): print a
	- print kw

### **Output**

function(3) 3 {} >>function(3,b=2,c=4) 3

{'c':4,'b':2}

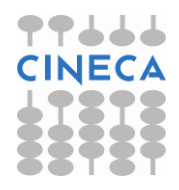

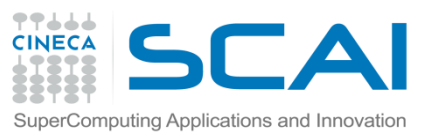

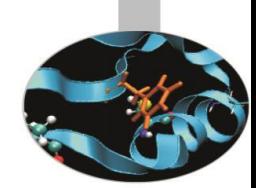

Python permette di utilizzare una funzione come argomento di un'altra funzione. Questa situazione è abbastanza tipica. Data una funzione *f(x)* è necessaria una funzione per:

- Calcolare gli zeri di *f(x)*
- Calcolare l'integrale di *f(x)* in *[a,b]*
- Calcolare un'approssimazione della derivata prima
- Etc

La funzione argomento viene trattata allo stesso modo di qualsiasi altro argomento: un riferimento ad un object, in questo caso ad un *function-object.*

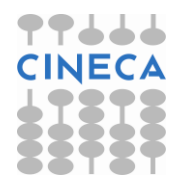

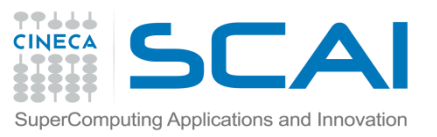

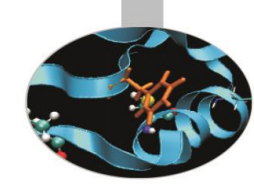

**Esempio** Approssimazione della derivata seconda in un punto. def f(x): return x\*\*3

```
def diff2(f,x,h=1e-6):
   r=(f(x-h)-2*f(x)+f(x+h))/f|oat(h*h)return r
```

```
if name == ' main ':
```
print "Diff2 di  $x^3$  per  $x = 1/3$ , ", diff2(f,3) print "Diff2 di sin(x) per x=", pi," ", diff2(sin,pi)

#### **Output**

Diff2 di x^3 per x=3 18.001600210482138 Diff2 di sin(x) per x=pi 0.0

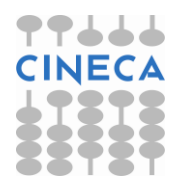

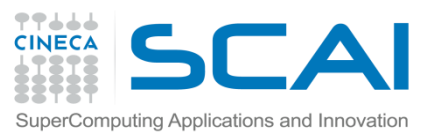

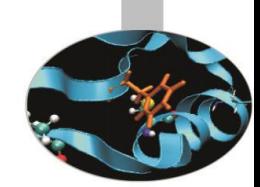

Le funzioni in Python sono strutture molto flessibili: sono oggetti a tutti gli effetti. Questo consente a una funzione di essere argomento di un'altra funzione, return value, di essere assegnata ad una variabile etc.

### **Esempio:**

def f1(arg): print "Sono la funzione 1" if (arg): def  $f2(x)$ : print "Sono la funzione 2" print "x-value", x return x return f2 else: return None

### **Output**

 $a=$ f1  $k=a(2)$ Sono la funzione 1

 $xx=k(3)$ Sono la funzione 2 x-value 3

print "xx value ", xx xx value 3

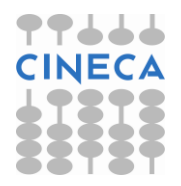

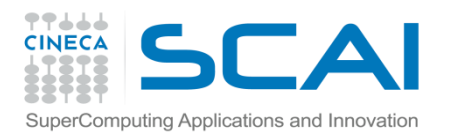

### Return Value

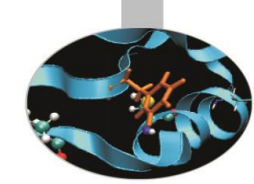

La keyword *return* permette di specificare dei valori di ritorno di una funzione al programma chiamante. In Python è possibile specificare più parametri di ritorno.

### **Esempio:**

def swap(a,b): tmp=b  $b=a$ a=tmp

### **Output:**

m=2, n=3 print "Prima m=",m," n=",n Prima m=2 n=3 swap(m,n) print "Dopo m=",m," n=",n Dopo m=2 n=3

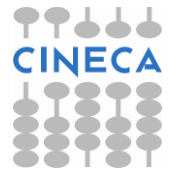

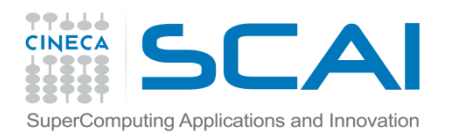

### Return Value

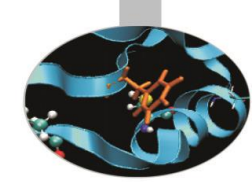

### **Esempio:**

def swap(a,b): tmp=b  $b = a$ a=tmp return a,b

**Output:** m=2, n=3 print "Prima m=",m," n=",n Prima m=2 n=3

m,n=swap(m,n) print "Dopo m=",m,"n=",n Dopo m=3 n=2

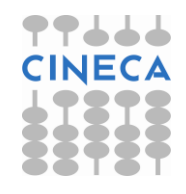

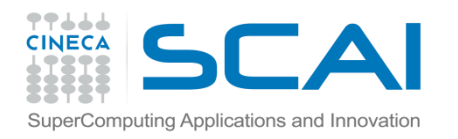

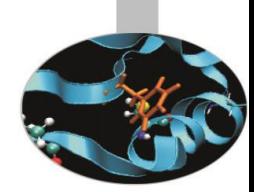

- Con *scope* di variabili intendiamo la visibilità di una variabile all'interno di un codice.
- Con *namespace* si intende una collezione di nomi di entità. In Python viene implementato tramite un dizionario che associa ad ogni variabile il suo valore.
- Ciascuna funzione definisce un proprio namespace locale. Anche i metodi di una classe seguono le regole di scoping delle normali funzioni.
- Ciascun modulo definisce un proprio namespace.

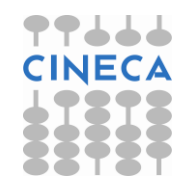

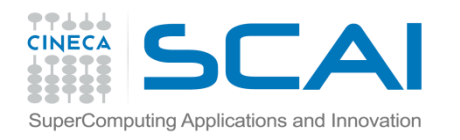

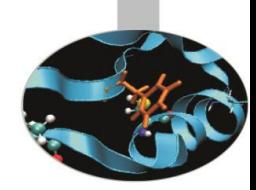

Possiamo distinguere tra differenti namespace:

- *Built-in namespace*
- *Module namespace* definito in un modulo o in un file
- *Local namespace*, definito da una funzione o da una classe
- L'interprete durante l'esecuzione ricerca i nomi nell'ordine:

*Local namespace Global namespace Built-in namespace*

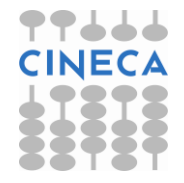

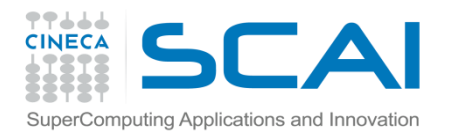

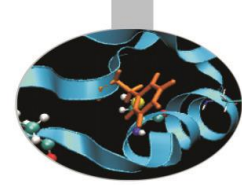

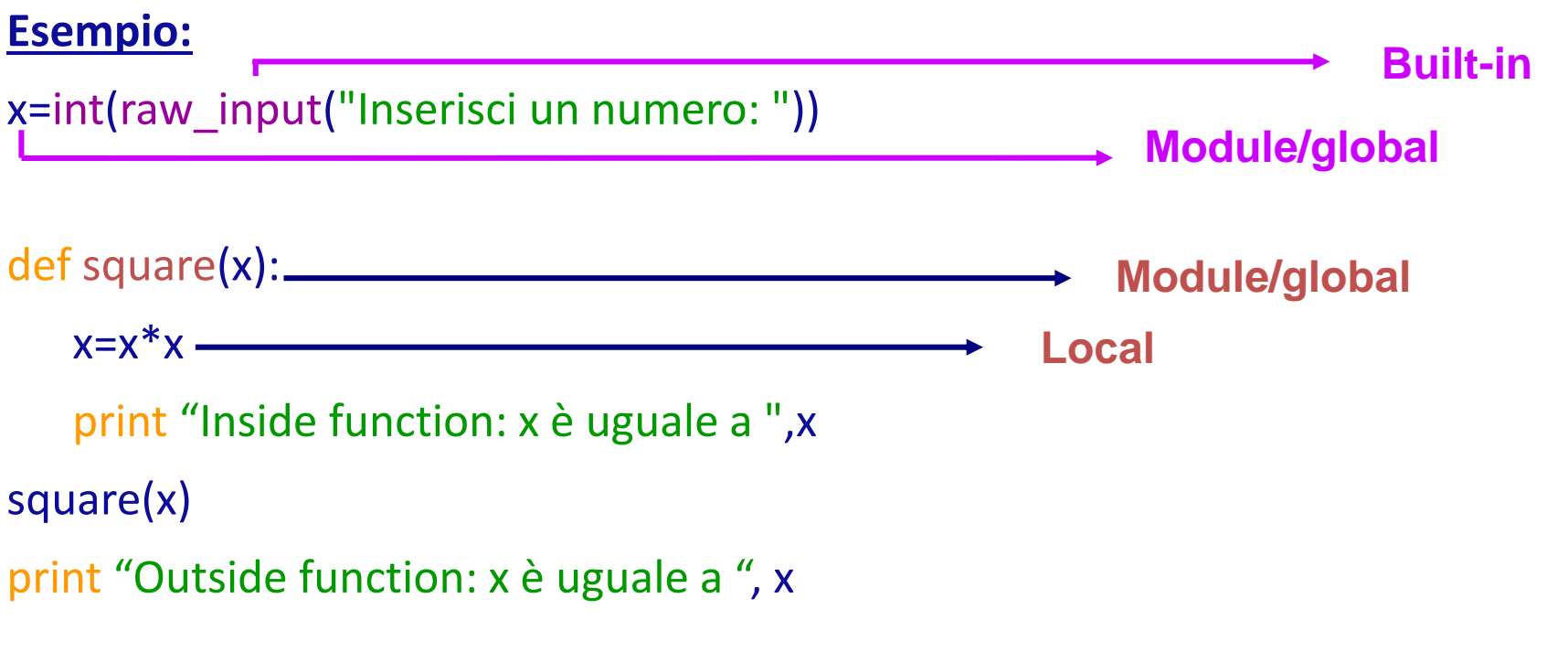

#### **Output:**

Inserisci un numero: 5 Inside function: x è uguale a 25 Outside function: x è uguale a 5

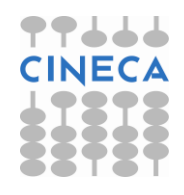

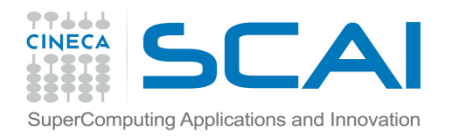

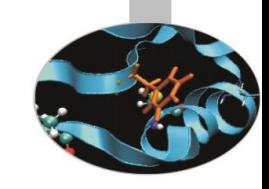

#### ESEMPIO

 $>>$  $val=4$ 

>>> if (val>5):

def func3(stringa):

print 'Sono la funzione func3',stringa+str(3)

#### else:

def func1(stringa): def func2(stringa): print 'Sono la funzione func2',stringa+str(2) print 'Sono la funzione func1', stringa+str(1) func2(stringa)

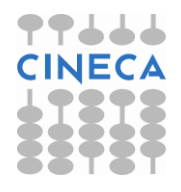

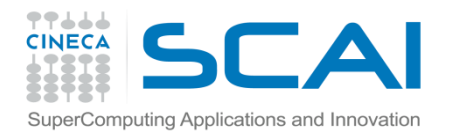

## Scoping di variabile

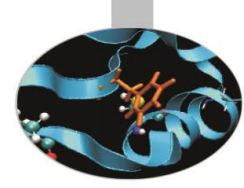

>>> func3()

```
Traceback (most recent call last):
```
File "<pyshell#195>", line 1, in <module>

func3()

NameError: name 'func3' is not defined

>>> func1('Ciao')

Sono la funzione func1 Ciao1

Sono la funzione func2 Ciao2

>>> func2('Ciao')

Traceback (most recent call last):

File "<pyshell#197>", line 1, in <module>

func2('Ciao')

NameError: name 'func2' is not defined

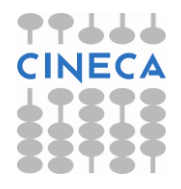

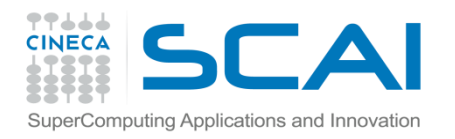

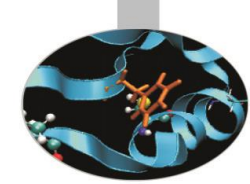

Il nome di una variabile globale può essere sovrascritto da una variabile locale. Per evitare ambiguità è utile fare ricorso allo statement *global* con la sintassi *global var1[,var2[,…,varN[.*

#### **Esempio**

globalVar= 'abc' def stampa(): globalVar = 'def' print 'Inside stampa()', globalVar print 'Outside gg:', globalVar

#### **Output**

Inside stampa() def Outside gg: abc

globalVar= 'abc' def stampa(): global globalVar globalVar= 'def' print 'Inside stampa()',globalVar print 'Outside globalVar' , globalVar

### **Output**

Inside stampa() def Outside gg: def

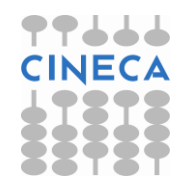

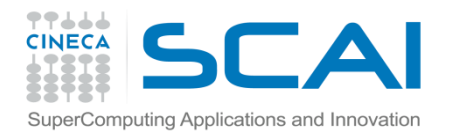

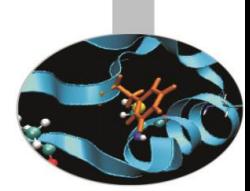

### **NOTA1:**

Il caricamento di un modulo avviene tramite la keyword *import*. Esistono però due modalità differenti:

import module

from module import

Nel primo caso viene importato il modulo ma non viene modificato il namespace corrente. Nel secondo caso vengono importate funzioni e attributi da *module* al *namespace* corrente.

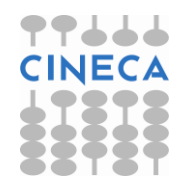

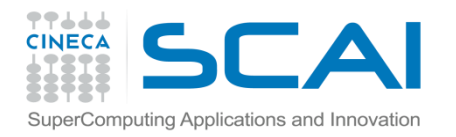

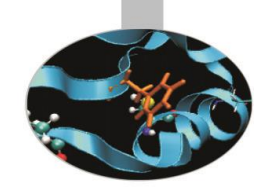

### **Esempio:**

import os  $\sim$  from os import  $*$ os.path.basename(os.getcwd()) path.basename(getcwd()) 'Python25' 'Python25'

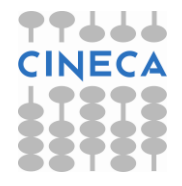

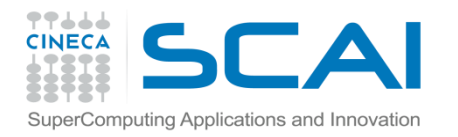

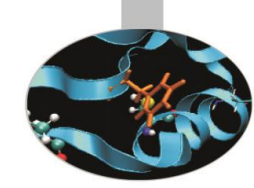

### **NOTA2:**

La funzione *locals()* e la funzione *globals()* restituiscono rispettivamente un dizionario con le variabili locali e globali dello scope corrente.

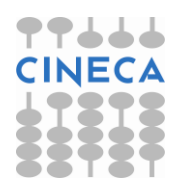

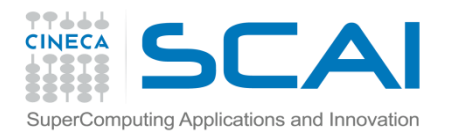

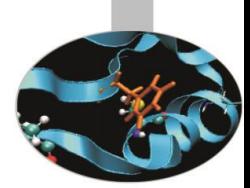

#### >>> globals()

 $\{\}$  builtins  $\cdot$ : <module '\_builtin '(built-in)>, '\_name  $\cdot$ : '\_main\_\_', '\_doc\_\_': None, ' package ': None}

>>> import math

```
>>> globals()
```
 $\{\}$  builtins  $\cdot$ : <module '\_builtin '(built-in)>, '\_name  $\cdot$ : '\_main\_\_', '\_doc\_\_': None, 'math': <module 'math' (built-in)>, '\_package\_\_': None}

#### >>> from math import \*

#### >>> globals()

{'pow': <built-in function pow>, 'fsum': <built-in function fsum>, 'cosh': <built-in function cosh>, 'Idexp': <built-in function Idexp>, 'hypot': <br/>>built-in function hypot>, 'acosh': <br/>>built-in function acosh>, 'tan': <built-in function tan>, 'asin': <built-in function asin>, 'isnan': <br/>shuilt-in function isnan>, 'log': <built-in function log>, 'fabs': <built-in function fabs>, 'floor': <built-in function floor>, 'atanh': <br/>>built-in function atanh>, 'sqrt': <br/>shuilt-in function sqrt>, '\_\_package\_\_': None, 'frexp': <built-in function frexp>, 'factorial': <built-in function factorial>, 'degrees': <br/> <br/>thin function degrees>, 'pi': 3.141592653589793, ' $log10$ ': <br/>sbuilt-in function  $log10$ >, '\_doc\_\_': None, IN 'math': <module 'math' (built-in)>, 'asinh': <br/>>built-in function asinh>, 'fmod': <br/>>built-in function function gamma>}

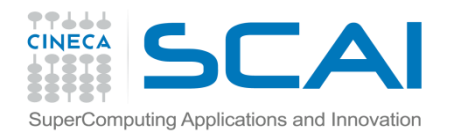

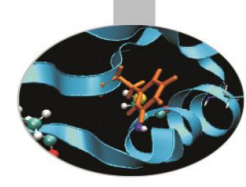

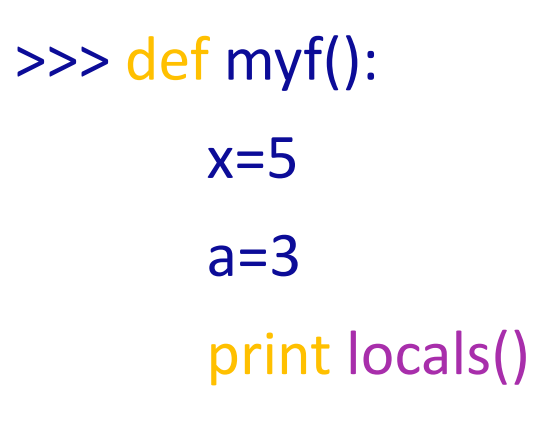

>>> myf() {'a': 3, 'x': 5}

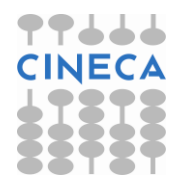

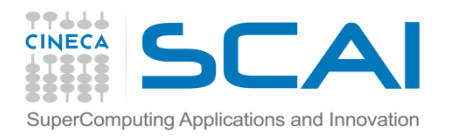

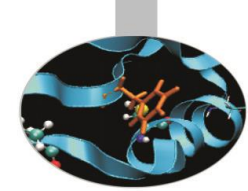

Python permette la creazione di funzioni *inline anonime,* tramite la keyword *lambda,* con la sintassi:

*lambda <args> : <expression>*

equivalente ad un funzione con argomenti *args* e con *return*-*value expression.*

Sebbene Python non sia un linguaggio funzionale, l'utilizzo delle *lambda function* congiuntamente all'utilizzo di alcune funzioni *built-in* permette la creazione di costrutti tipici del paradigma funzionale.

#### **Esempio:**

```
def power(x): return x**2
print "f:" , power(4)
g=lambda x: x**2
print "g:", g(4)
```
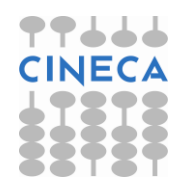

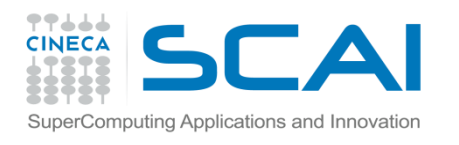

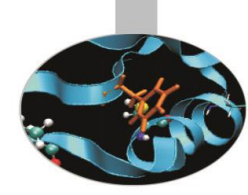

### Le funzioni *built-in:*

- *filter(function or None, sequence) -> list*
- *map(function, sequence,[sequence,…]) -> list*
- *reduce(function, sequence[, initial]) -> value*

Sono utilizzate spesso in congiunzione con le funzioni lambda.

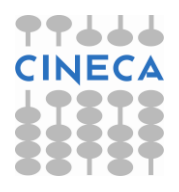

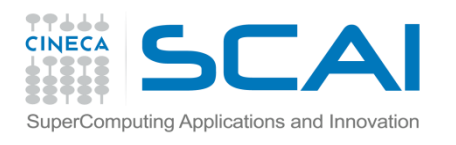

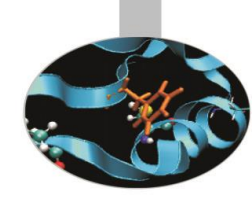

• *filter* : applica un filtro ad una sequenza e ritorna tutti gli elementi della sequenza dove è True la funzione

>>> l=range(10) >>> filter(lambda x: x < 3, l)  $[0,1,2]$  $\Rightarrow$  $\Rightarrow$ def f(x): if(x<3): return True >>>filter(f,l)

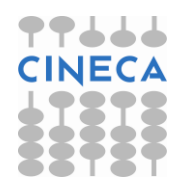

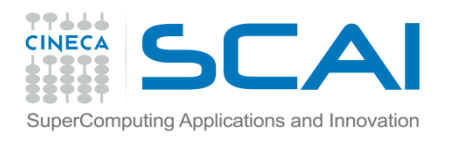

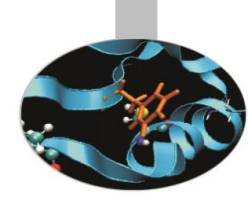

• *map* : applica una funzione a tutti gli elementi di una sequenza e ritorna gli elementi modificati secondo la funzione

>>>a=range(10); print a [0, 1, 2, 3, 4, 5, 6, 7, 8, 9] >>>b=map(lambda x:x\*3,a); print a [0, 3, 6, 9, 12, 15, 18, 21, 24, 27]

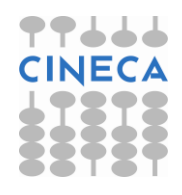

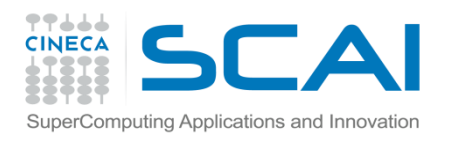

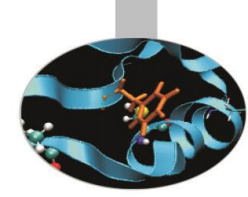

• *reduce*: esegue un'operazione di riduzione su tutti gli elementi di una sequenza e ritorna un singolo valore ottenuto combinando gli elementi secondo quanto definito dalla funzione

```
>>>a=range(10); print a
[0, 1, 2, 3, 4, 5, 6, 7, 8, 9]
>>>b=reduce(lambda x,y: x+y,a); print b
45
>>>c=sum(a); print c
```
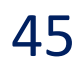

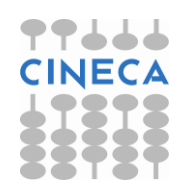

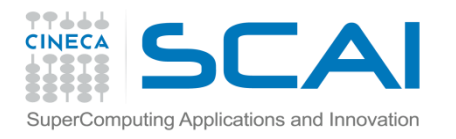

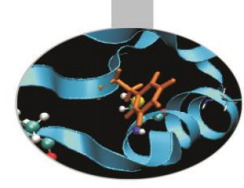

### **Esempio: Prodotto Matrice-Vettore:**

### **-Metodo 1:**

def prod mat vect1(m,v,dim,dim2): res= $[0 \text{ for } i \text{ in } x \text{ range } (len(v))]$ for i in xrange(dim): for j in xrange(dim2):  $res[i]+=m[i][j]*v[j]$ return res

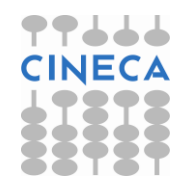

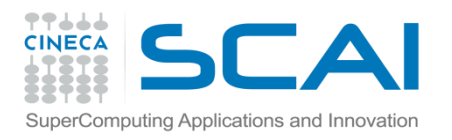

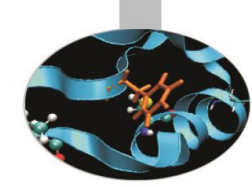

### **-Metodo 2: eliminazione ciclo colonne**

- def prod mat vect2(m,v,dim):
	- res=[0 for i in xrange(dim)]
	- for i in xrange(dim):
	- res[i]=reduce(lambda x,y: x+y,map(lambda x,y:  $x*y$ , m[i][:], v)) return res

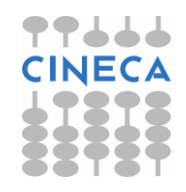

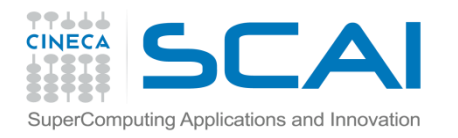

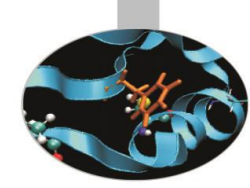

### **-Metodo 3: eliminazione ciclo righe e colonne**

- def prod\_mat\_vect3(m,v,dim):
	- index=xrange(dim)
	- res=map(lambda i: reduce(lambda x,y: x+y,map(lambda x,y:  $x^*y$ , m[i][:], v)),index)
	- return res

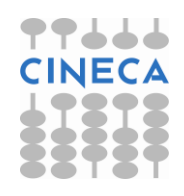

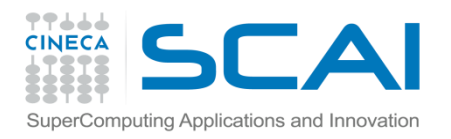

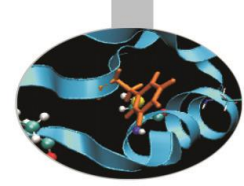

Sono solitamente utilizzate per definire piccole porzioni di codice al posto dello statement *def* o dove l'utilizzo degli statement non è consentito sintatticamente o dove si necessita l'utilizzo una sola volta.

#### **Esempio (switch with dictionary):**

def plus(): return 2+2 def minus(): return 2-2 def mult(): return 2\*2 d={'plus':plus(),'minus':minus(), 'mult': mult()}

Oppure risparmiando qualche riga di codice: d={'plus': (lambda :2+2) , 'minus': (lambda: 2-2) 'mult': (lambda: 2\*2) }

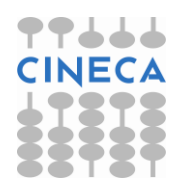

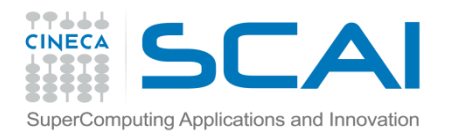

### Funzioni Ricorsive

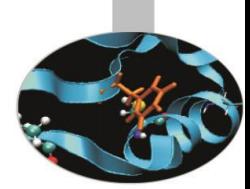

Una funzione si definisce ricorsiva se contiene all'interno della sua definizione una chiamata a se stessa.

#### **Esempio**

def factorial(n): if  $n == 0$  or  $n == 1$ : return 1 else: return n\*factorial(n-1)

factorial(5)

Soluzioni alternative al calcolo del fattoriale possono includere l'utilizzo di *lambda-function* e della funzione *reduce* come segue

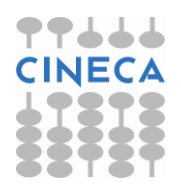

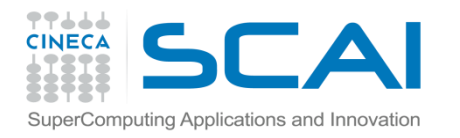

### Funzioni Ricorsive

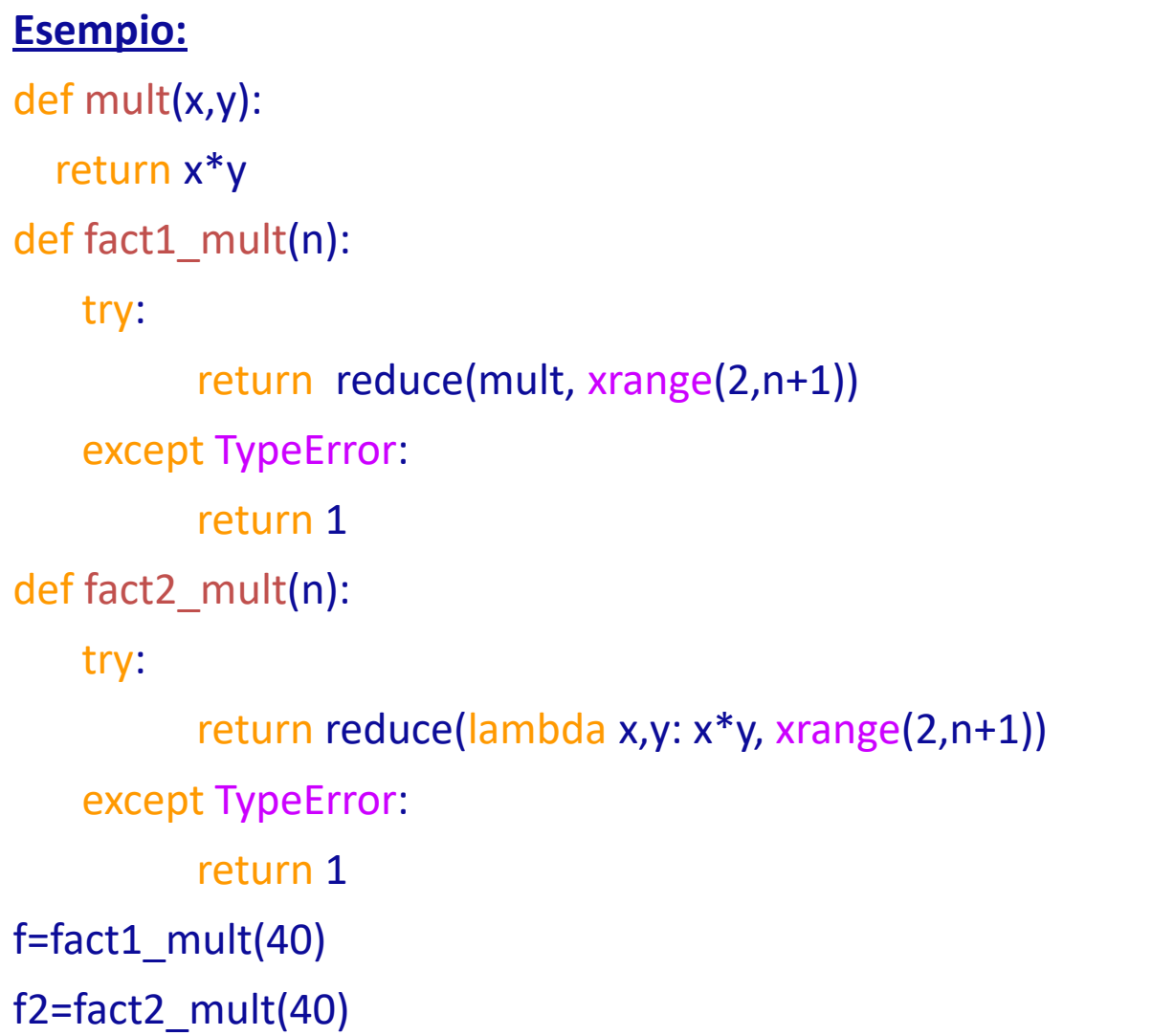

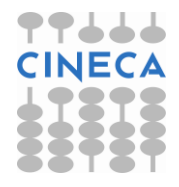